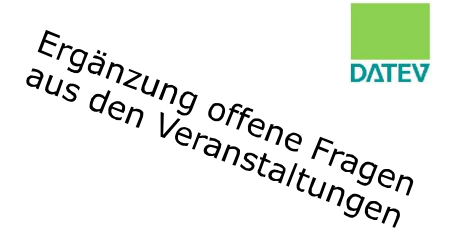

## Vorausgefüllte Steuererklärung (VaSt) in Verbindung mit der Vollmachtsdatenbank (VDB)

## Elektronisch und einfach praktisch

01. & 02.07.2014 Steuerberaterkammer Brandenburg, Potsdam & Finsterwalde

Referent: Lars Mahling, Leiter DATEV-Niederlassungen Berlin, Schwerin, Magdeburg

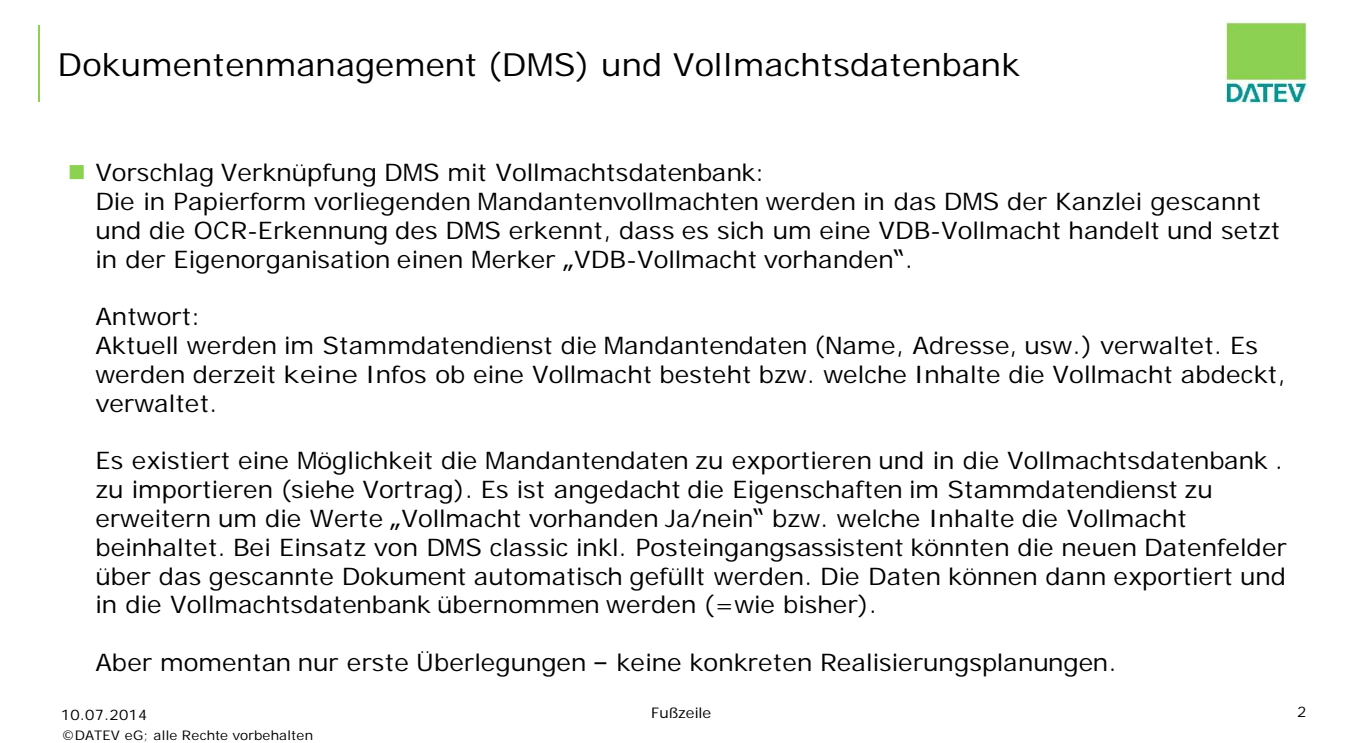

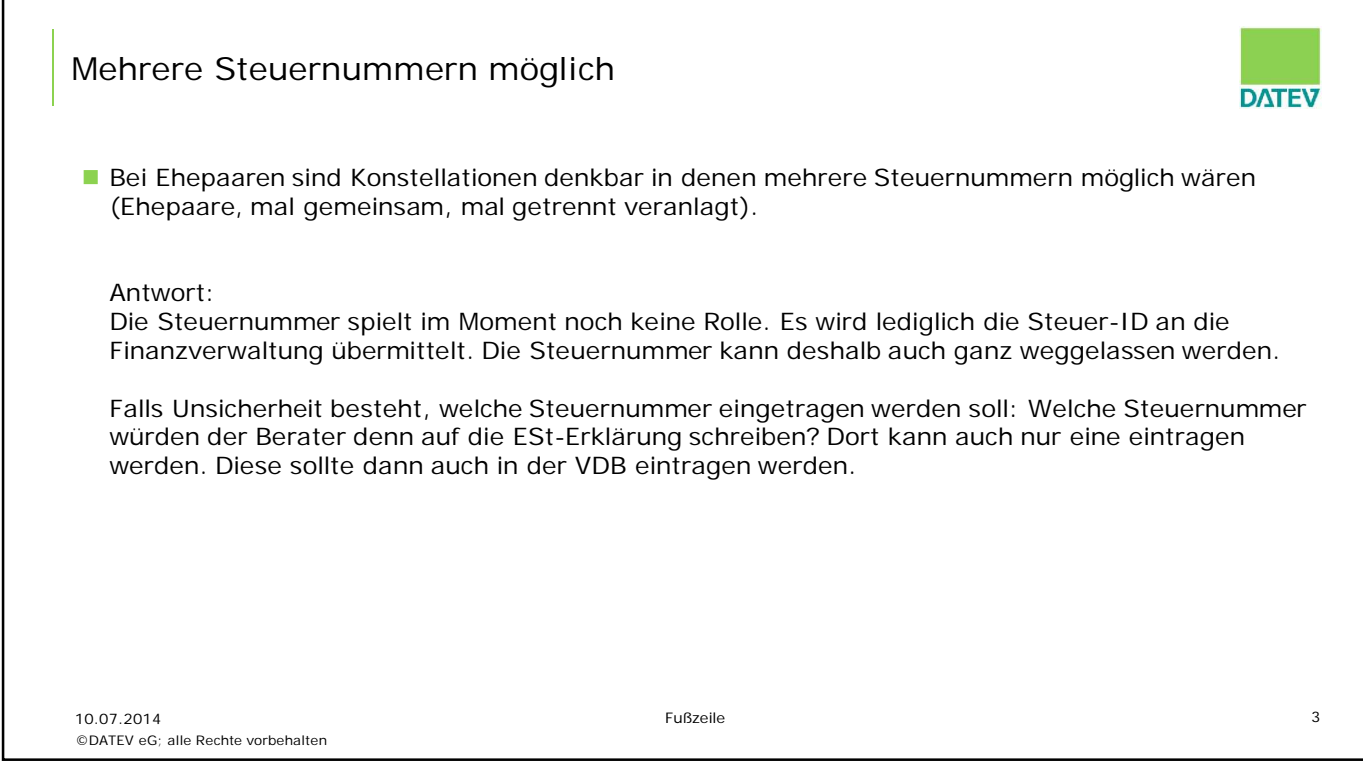

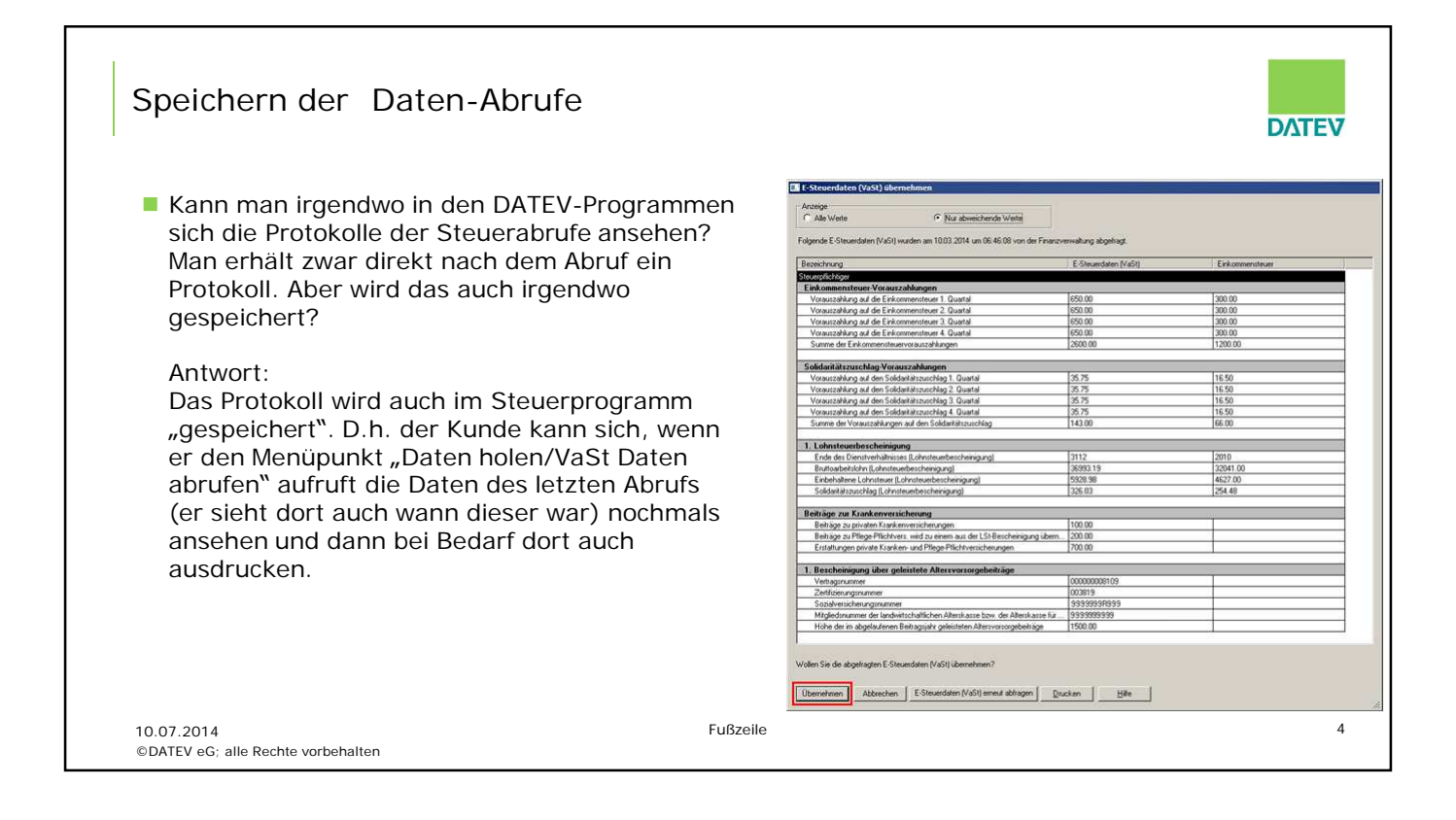

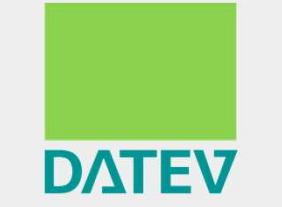

Zukunft gestalten. Gemeinsam.